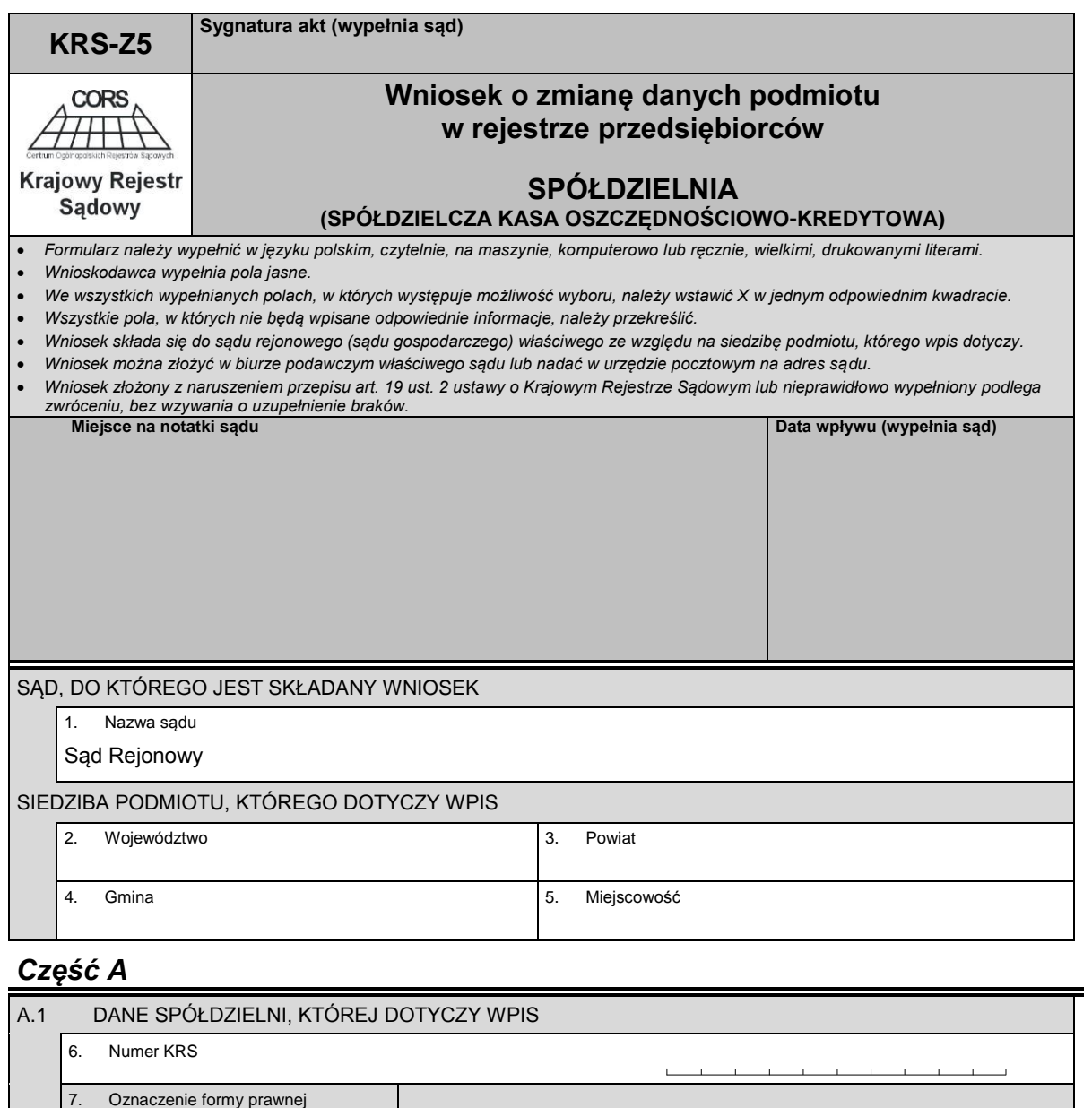

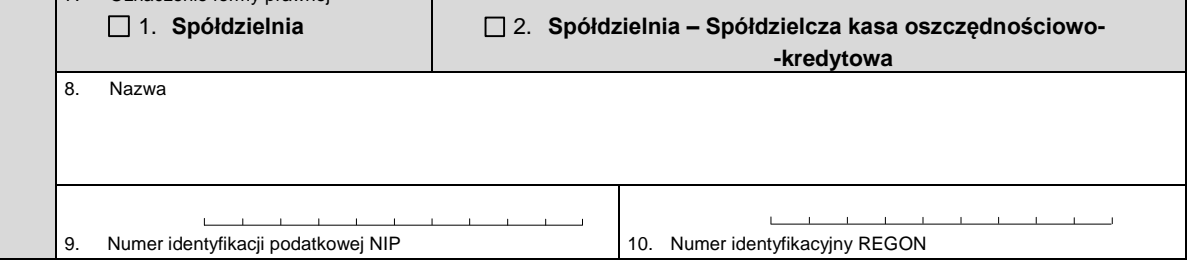

## *Część B*

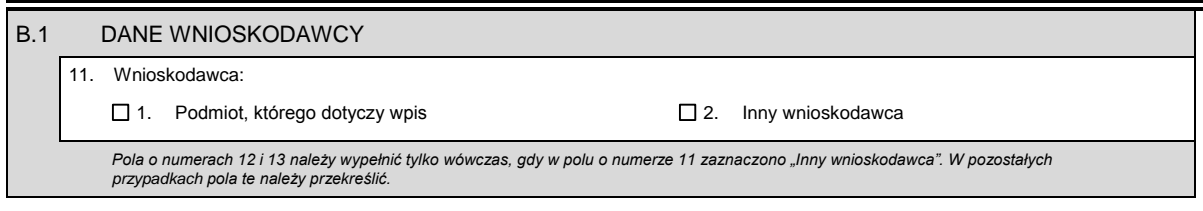

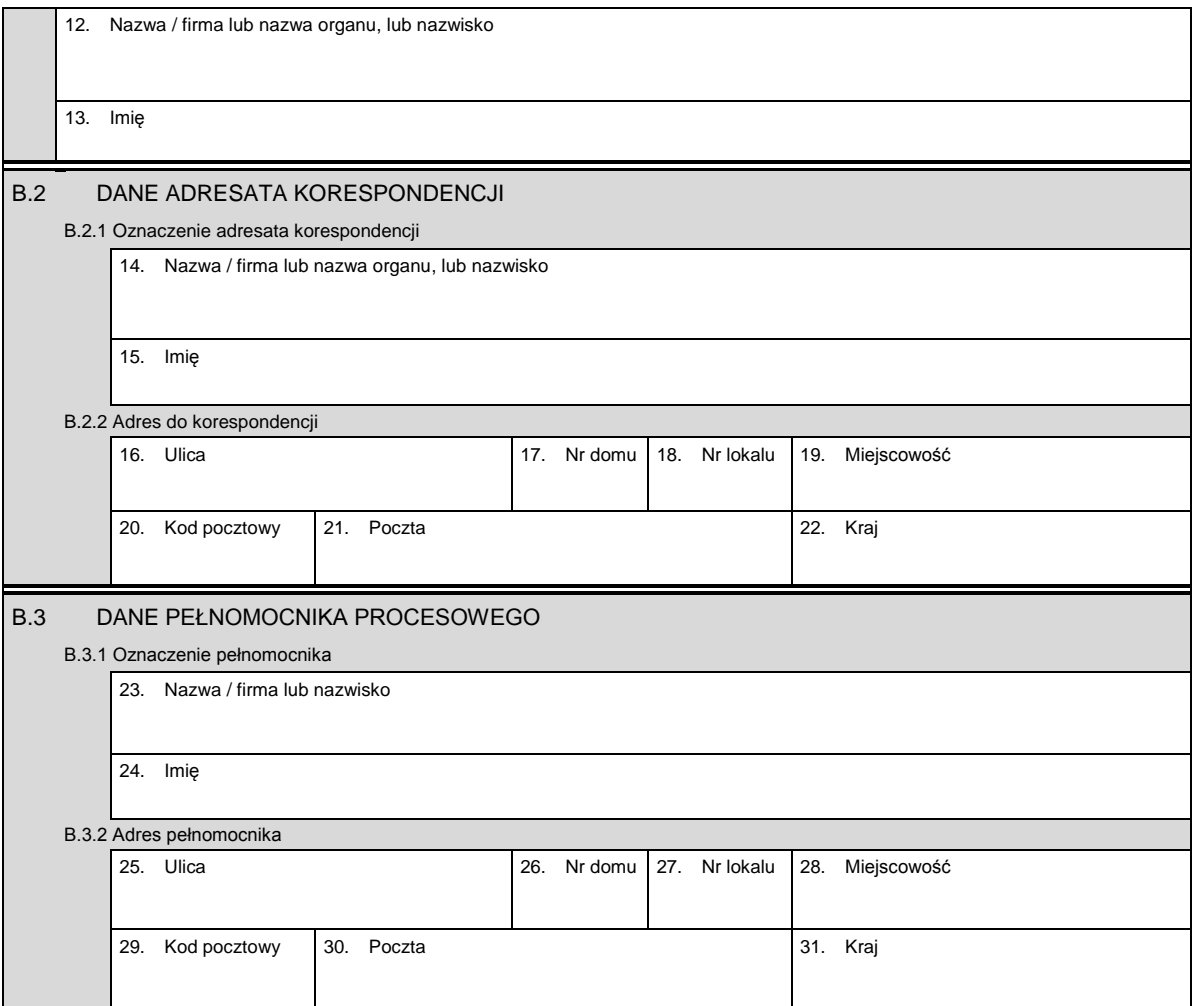

## *Część C*

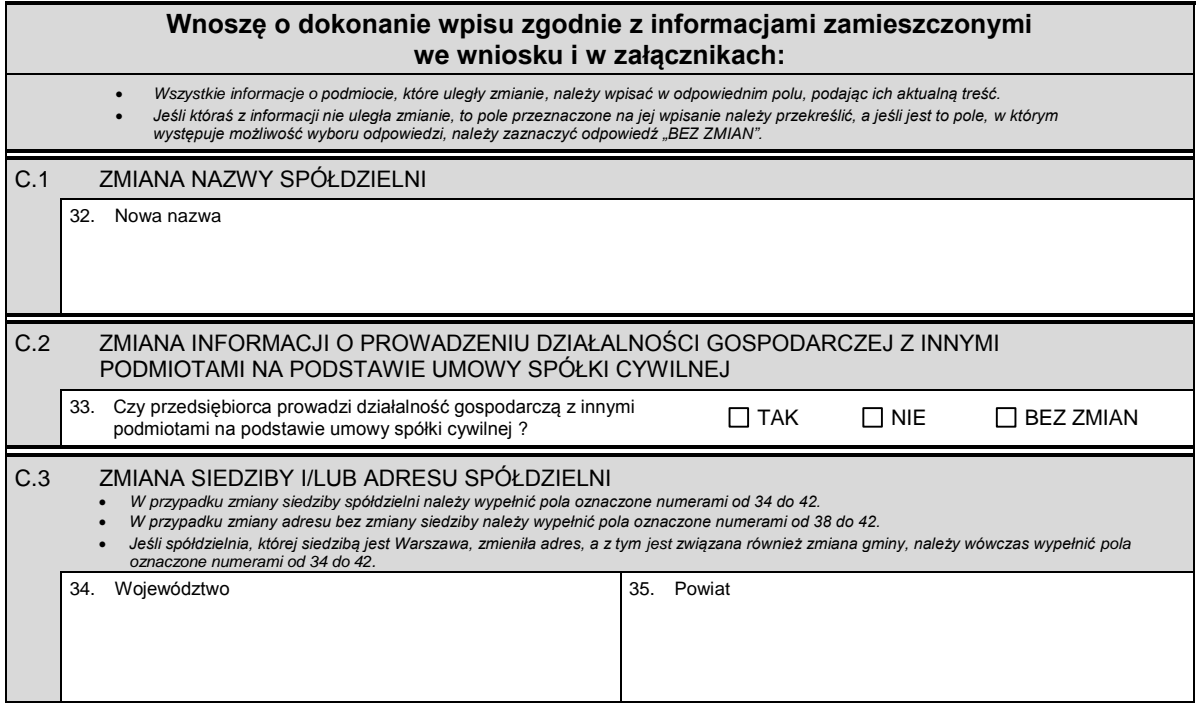

Ξ

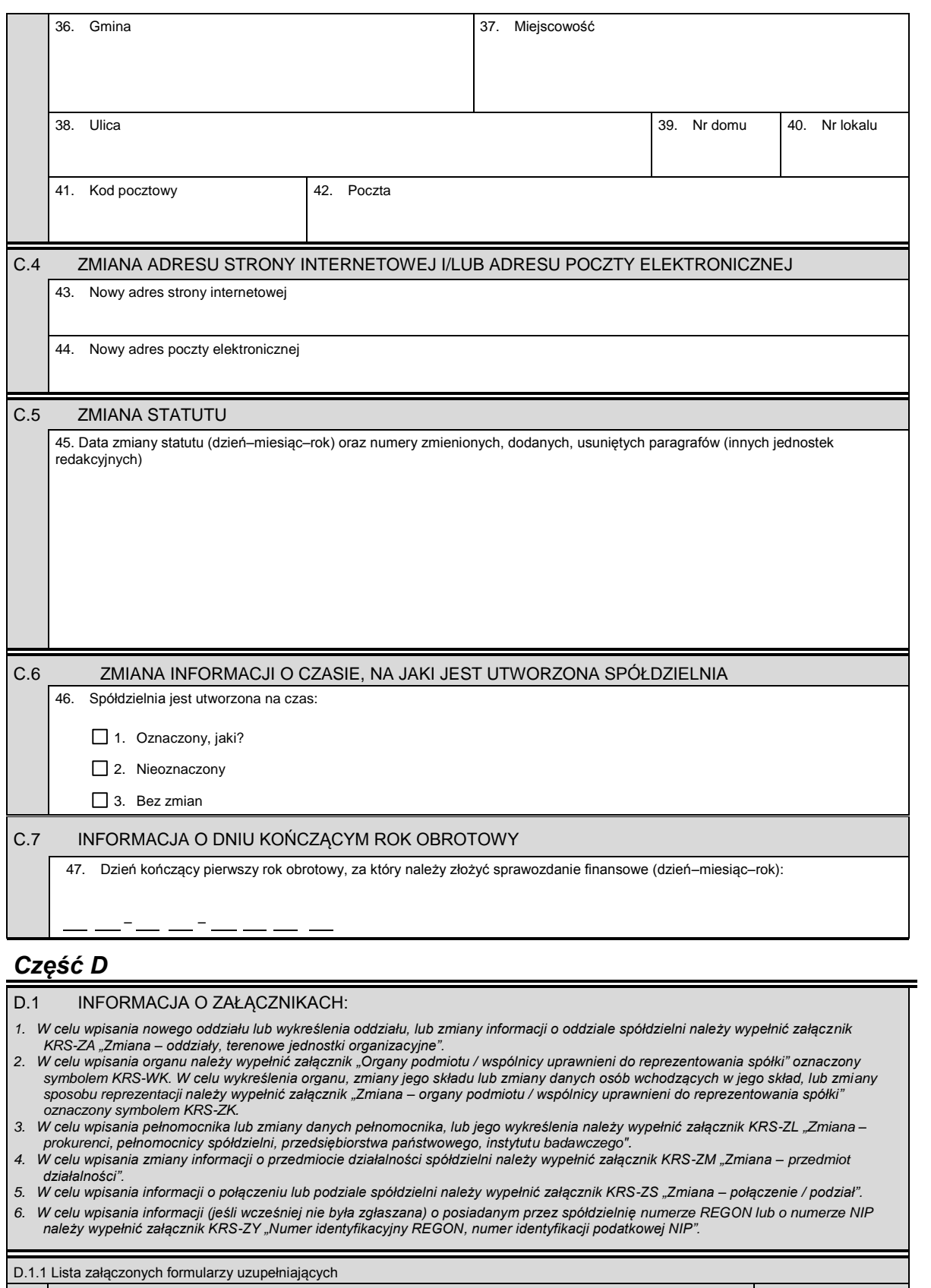

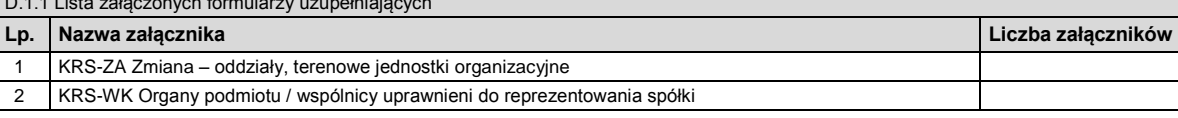

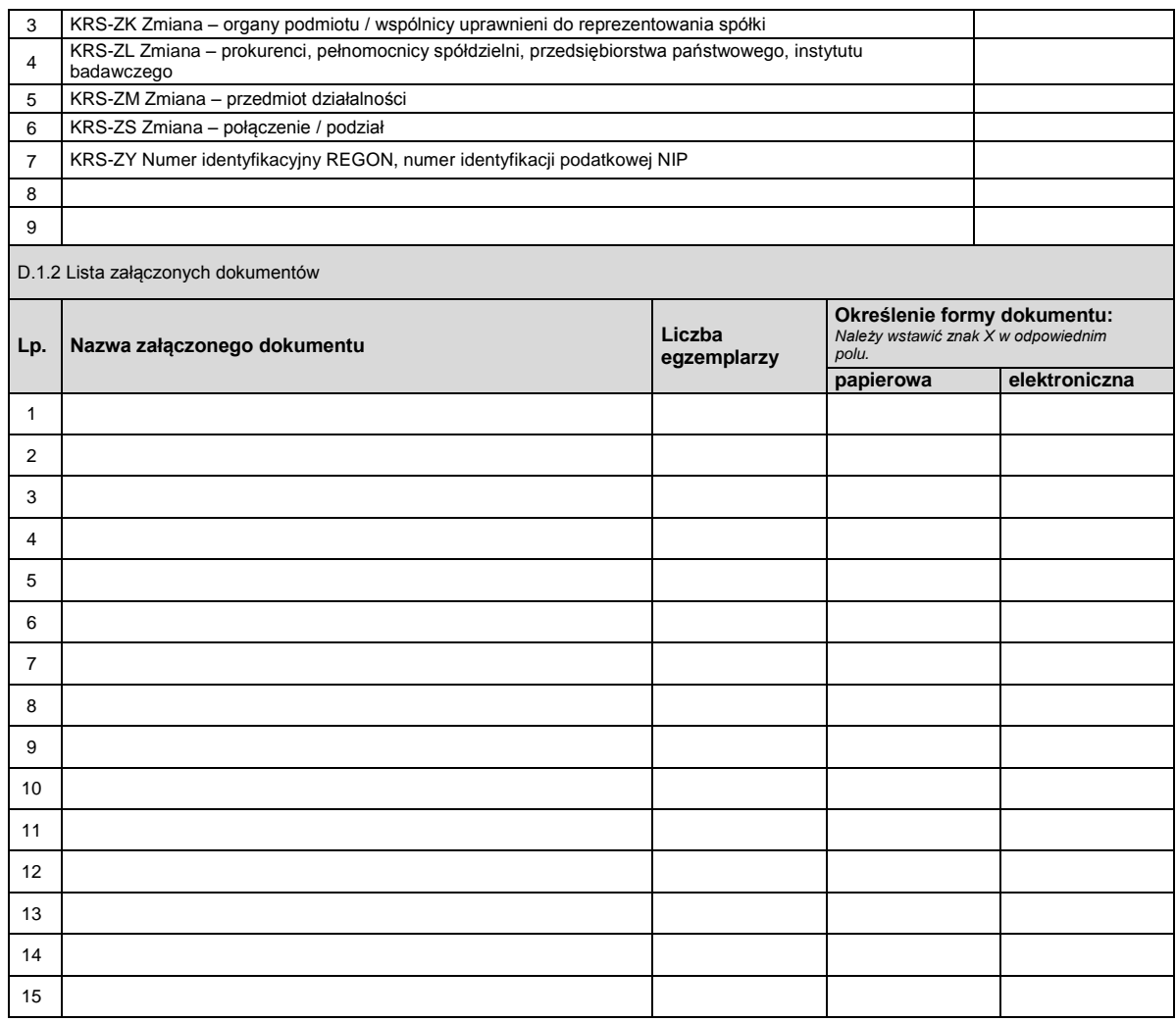

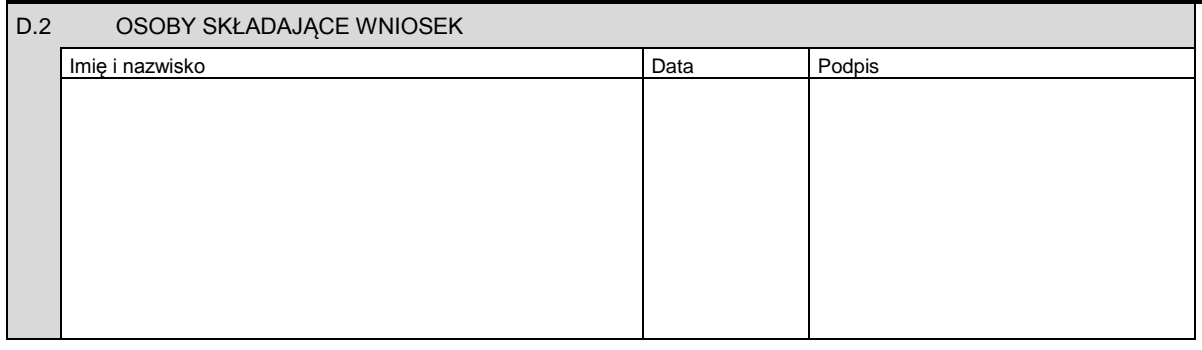

Miejsce na naklejenie znaczków sądowych, potwierdzenie opłaty lub potwierdzenie przelewu